## Package 'shinyPredict'

February 2, 2021

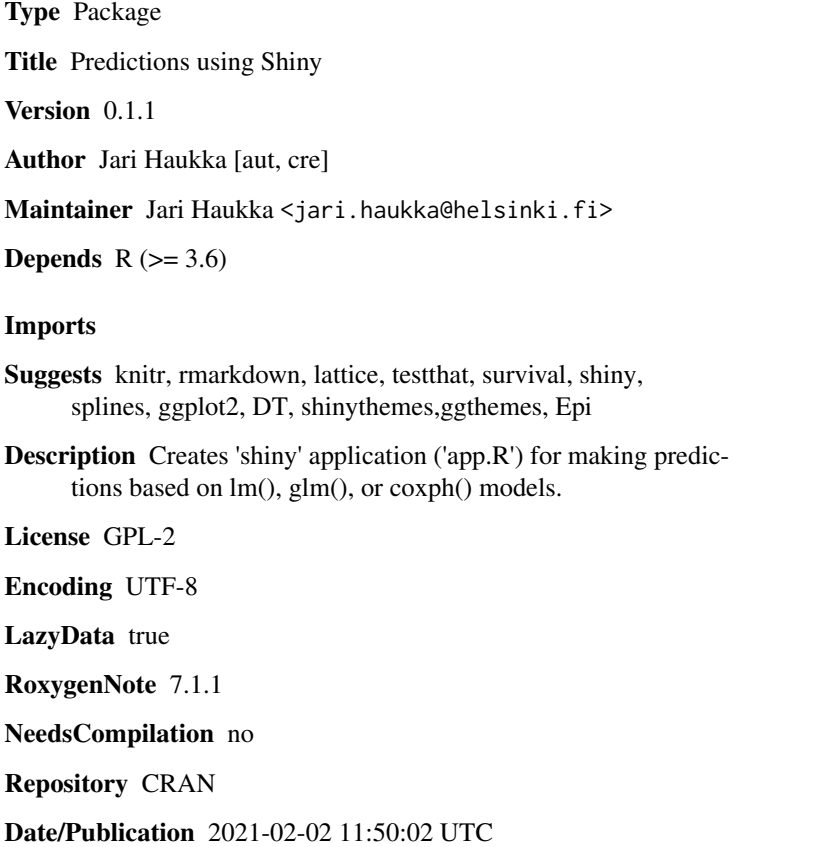

### R topics documented:

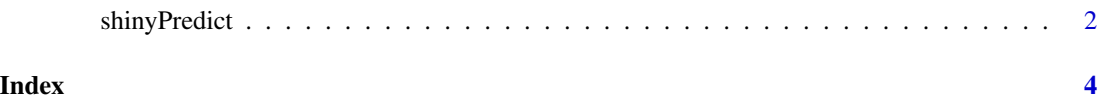

<span id="page-1-0"></span>

#### Description

Makes shiny application for predictions

#### Usage

```
shinyPredict(
 models,
  data,
 path,
  info,
  title = "Predictions",
  shinytheme = "cerulean"
)
```
#### Arguments

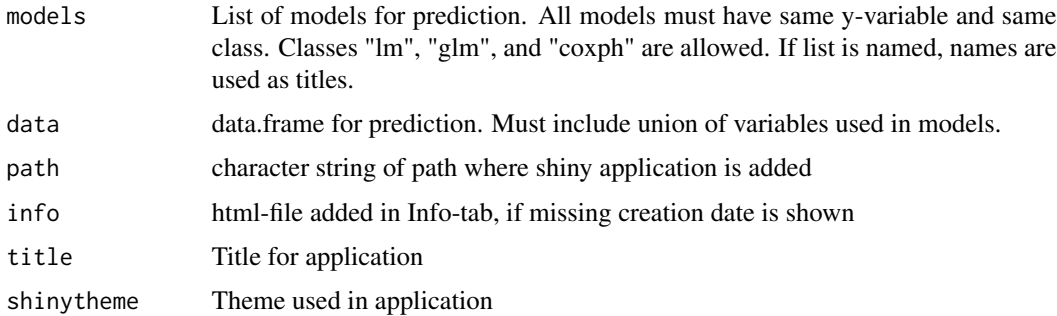

#### Value

character string of path where shiny application is added

#### Note

All variables must be numeric or factors.

Function creates files 'app.R', 'ModelInfo.html', and 'Models.RData' to path folder Prediction are made by opening file 'app.R' in Rstudio and running it. Select model in left sidebar panel. Select also x-variable values for prediction. For continuous variable you may select range using slider input. In Plot-tab, select variable for x-axis (in coxph-models only time-variable is possible). You may choose number of predictions calculate in using slider input below plot. Predictions with 95% confidence interval are shown. In Data-tab data and predicted values are show. AIC-tab shows Aikaike's Information Criteria and relative likelihood of models. Summary-tab shows the summary of current model. Info-tab show additional information provided by user.

#### shinyPredict 3

Actual data is not loaded to path folder. 'model' and 'x' are removed from lm-models. It is advised to use 'model = FALSE,  $y =$ FALSE' for coxph-models, and  $x =$  FALSE,  $y =$ FALSE, model=FALSE' for lm- and glm-models.

In top of left sidebar panel is text input area with title 'Add plot script'. You may add styling for plot using ggplot style, e.g. '+ggtitle("Solar")+theme\_bw()' adds title to plot and changes theme. Press 'SUBMIT' after typing text.

#### Author(s)

Jari Haukka <jari.haukka@helsinki.fi>

#### Examples

```
if(interactive()){
library(survival)
data(lung)
lung$sex<-factor(lung$sex)
lung$ph.ecog<-factor(lung$ph.ecog)
tmp.m3<-coxph(Surv( time , status )~sex+age,data=lung,model = FALSE,y=FALSE)
tmp.m4<-coxph(Surv( time , status )~sex+age+ph.ecog,data=lung,model = FALSE,y=FALSE)
shinyPredict(models=list("Model 1"=tmp.m3,tmp.m4),
                 data=lung[,c("time","status","sex","age","ph.ecog")],path = "./",
                 title="Predicting lung cancer mortality")
library(splines)
data("airquality")
airquality$Month.f<-factor(airquality$Month)
airquality$Solar.R.f<-cut(airquality$Solar.R,3)
tmp.m0<-glm(Ozone~Solar.R+Temp,data=airquality,x = FALSE,y=FALSE, model=FALSE)
tmp.m1<-glm(Ozone~Solar.R+Temp+Month.f,data=airquality,x = FALSE,y=FALSE,model=FALSE)
tmp.m2<-update(tmp.m1,~.-Temp+ns(Temp,knots = c(72,79,85)))
tmp.m2A<-update(tmp.m1,~.-Solar.R+Solar.R.f)
tmp.m2B<-update(tmp.m2,~.+Solar.R.f:ns(Temp,knots = c(72,79,85)))
print(shinyPredict(models=list("Simple model"=tmp.m0,
                                   tmp.m1,
                                   "Model with splines"=tmp.m2,
                                   "Model with two factors"=tmp.m2A,
                                   "Model with interaction"=tmp.m2B),
                    data=airquality[,c("Ozone","Solar.R","Temp","Month.f","Solar.R.f")],
                       path = "./".title="Predicting Ozone",shinytheme="paper"))
```
}

# <span id="page-3-0"></span>Index

∗ predict shinyPredict, [2](#page-1-0) ∗ shiny shinyPredict, [2](#page-1-0)

shinyPredict, [2](#page-1-0)